# Australian Videocamera

## This week's major industry news stories

## plus ...

**March 8th** 

## Review: ATEN UC9020 StreamLive **Review: Canon EOS RP** Interview: ABC Insider's Huw Parkinson Tutorial: DOF, Aperture, Shutter Speed

International Women's Day - Women in Film

## Contact Us

**Phone**: +61 (0)456952227 **Email**: **david@auscamonline.com**

 **Web**: **[australian-videocamera.com](http://wwww.fvandvr.com)**

**Facebook:** 

AustralianVideocamera

**Twitter**:

@Auscamonline

**Instagram**: Australian Videocamera

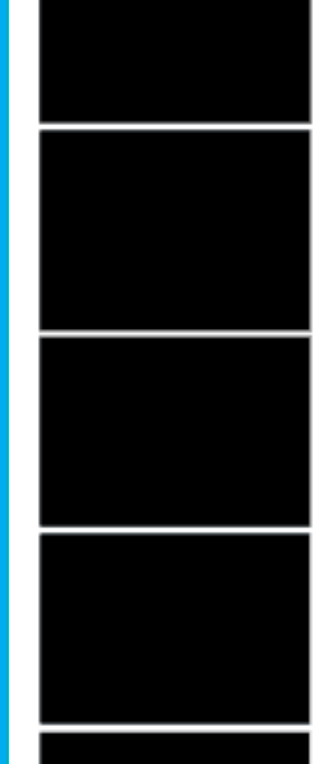

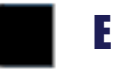

### *Welcome to the latest Australian Videocamera e-magazine.*

*This week is a mixture of new stuff and a dive into the past of stories that I think will be of* 

*interest.*

*My thinking is that there are a lot of newer readers who may not be aware of how much material is on the website. These online stories have evolved over the last 5 or 6 years at least (Australian Videocamera as an entity, although under various names, has been publishing since 2007!)*

*So along with the latest news and reviews I have included an interview with the very talented Huw Parkinson who puts together those political satire clips for ABCs Insiders TV show on Sundays, a tutorial I wrote a few years back on creating depth of field and a small piece acknowledging today is International Women's Day and asking a question I first mooted about 4 years ago.*

*Keep safe and well, and here's hoping the madness currently at play in Europe ends soon in a positive way.*

*As always, thanks for your support!*

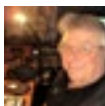

*David*

*Publisher / Managing Editor*

*You have received this as you have registered with Australian Videocamera, but I am more than happy of course for you to forward it to any friends or acquaintances you think will get value from it. If they wish to sign up to get their own regular copy, they can do so via the pop-up at [www.australian-videocamera.com](http://www.australian-videocamera.com).*

*If you no longer wish to receive this e-magazine, please email me at [david@auscamon](mailto:david@auscamonline.com)[line.com](mailto:david@auscamonline.com) and nominate exactly which email gets the subscription. I'll remove it immedi-*

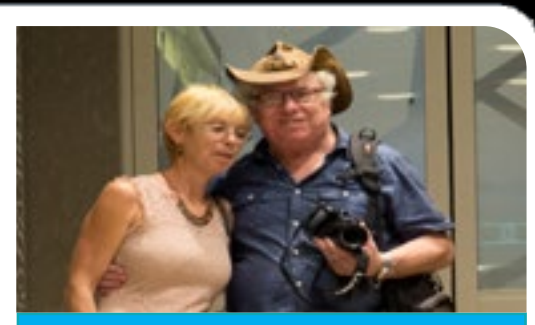

*ately.*

## EDITORIAL

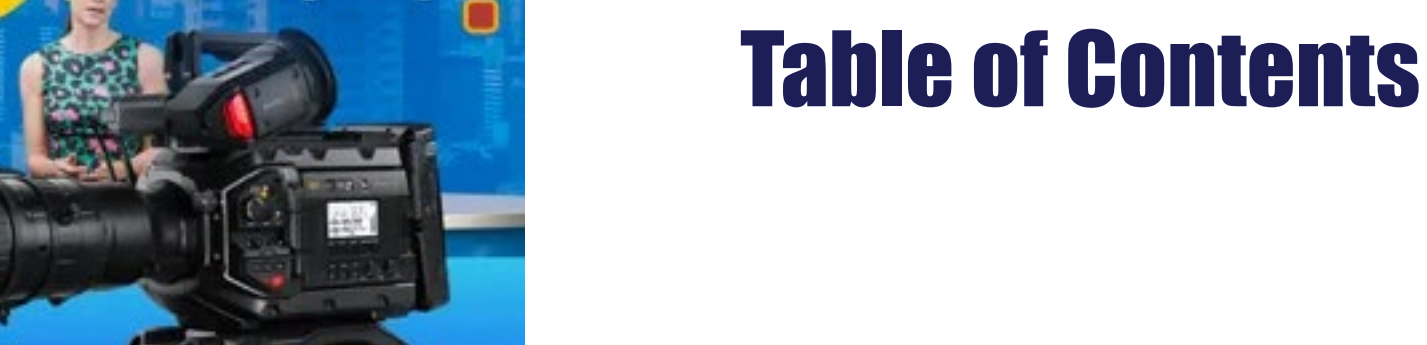

## **Blackmagic URSA Broadcast G2**

Learn More >

## SENNHEISER

**XS WIRELESS DIGITAL** 

An instant connection. Review: Canon EOS RP (with MSM Star Tracker ......10

Women in Film \*International Women's Day) .........14

**The Week's Industry News.** 

Interview - ABC Insiders Huw Parkinson.

Tutorial: DOF, Aperture, Shutter Speed .

Review: ATEN UC 9020 StreamLive

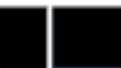

Cover Image: Thrombolites near Mandurah Western Australia shot from a DJI Air2S

## INDUSTRY INDUSTRY

*DAMsmart launches unique media digitisation services*

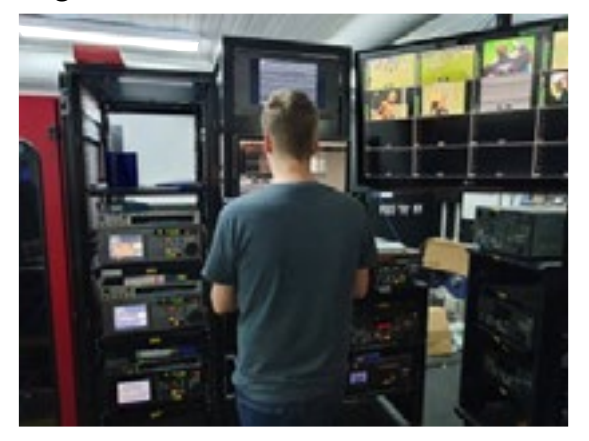

DAMsmart, Asia Pacific's largest, fully established and dedicated audio-visual digitisation services bureau, today announced the launch of its Film and Video Tape

### *Avast there ye Landlubber, anyone for a bit o' high seas multimedia?*

ATEN ANZ, has announced their contract with New Zealand based maritime technology provider, Global Marine Technology Services, to fit high-end multimedia

solutions within their luxury vessels.

Catering for up to six guest cabins, along with 16 crew, GMTS needed an onboard multimedia solution which was:

● Simple to use, with click-and-play or connect-and-play functionality.

Digitisation Services in Amazon Web Services (AWS) Marketplace. DAMsmart's services are the first of its kind in AWS Marketplace.

AWS Marketplace is a curated digital catalogue that makes it easy for organisations to discover, procure, entitle, provision, and govern third-party software. Facing technology obsolescence and media degradation, all forms of media are now at risk of permanent loss within the next few years if urgent action is not taken to convert media on videotapes, audiotapes and film into data.

## ● Straightforward to install, with as *Is this the next non-linear revolution*

few complicated setups as possible ● Easy to maintain, with spare You're invited to join the Avid Com-

parts available world-wide munity Association & the DPP in a

### *[See the full story here](https://filmvideoandvirtualreality.com/damsmart-launches-unique-media-digitisation-services-in-aws-marketplace/)*

*Sundance Award Winning Film Leonor Will Never Die Graded with DaVinci Resolve Studio*

The Sundance Film Festival award winning film "Leonor Will Never Die" was graded using DaVinci

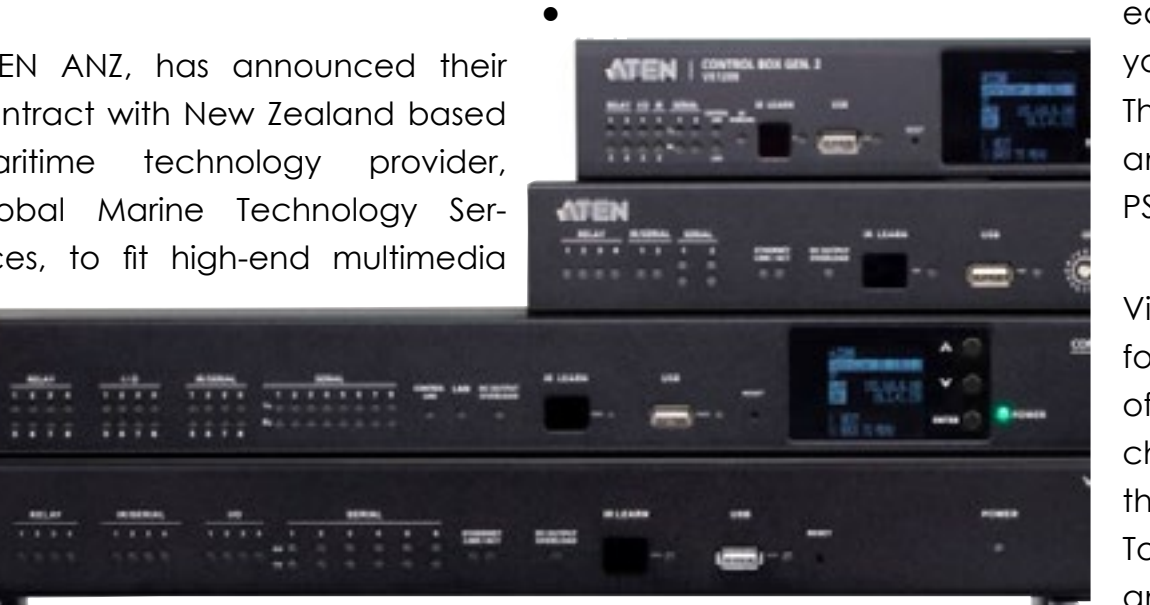

Able to stream video from personal devices, without the need to reach for an extra controller to turn on equipment or adjust volume

### *[See the full story here.](https://filmvideoandvirtualreality.com/avast-there-ye-landlubber-anyone-for-a-bit-o-high-seas-multimedia/)*

Resolve Studio editing, grading, visual effects (VFX) and audio post software.

One of two Filipino films to win 2022 Sundance awards, the film is the directing debut of Martika Ramirez Escobar, with grading done by Timmy Torres of Manila's Quantum Post. Winning Sundance's World Cinema Dramatic Special Jury Award for Innovative Spirit, the film has become one of the most talked about films to premiere at the recent festival.

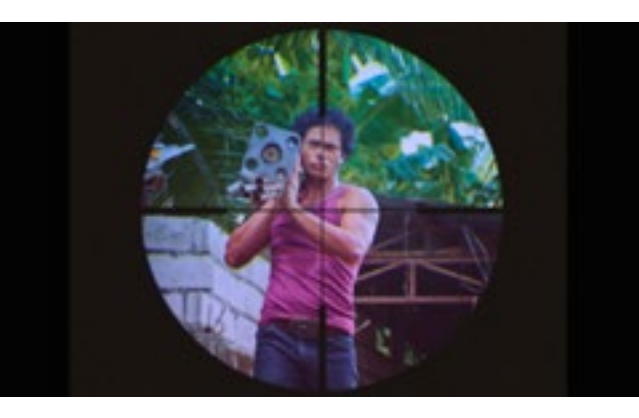

### *[See the full story here](https://filmvideoandvirtualreality.com/sundance-award-winning-film-leonor-will-never-die-graded-with-davinci-resolve-studio/)*

special webcast that brings together experts to explore whether the editing process has changed – are you ready to join the debate? This 90-minute event is on 10/3/22 and starts at 11:30AM EST / 08:30AM PST / 16:30 GMT / 17:30 CET

Video editing workflows were transformed in the 1990s by the arrival of Avid and Lightworks - but have changed very little since. Could that be about to change, forever? Today, when does an edit begin, and when does it end?

### *[See the full story here](https://filmvideoandvirtualreality.com/is-this-the-next-non-linear-revolution/)*

### *Canon introduces new web version of PosterArtist*

Canon Australia today introduces a new web version of 'PosterArtist'1, making in-house poster design and print easier. All that's needed to start poster creation is a compatible Canon printer and access to the

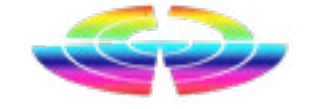

## *Industry news from Australia and overseas*

*Abridged versions of press releases and stories. The full stories can be seen on our website by clicking the link at the end, of each story.*

## **INDUSTRY**

GREI

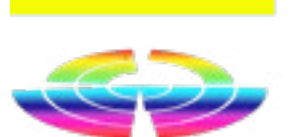

## INTERVIEW

PosterArtist site (http://posterartist. duction; to elevate their career canon) where a wide range of tem-trajectory; and, to bring change plates, images, fonts and Clipart in female HoD representation in images and icons can be found. the sector. Supported through:

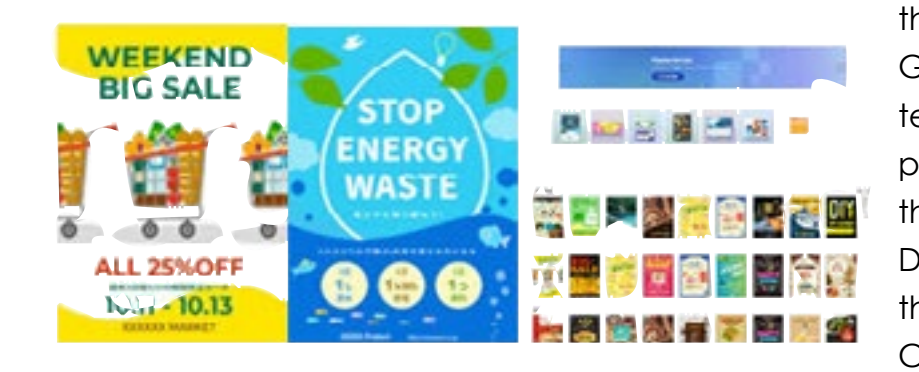

## *[See the full story here](https://filmvideoandvirtualreality.com/canon-introduces-new-web-version-of-posterartist/)*

*Screen Australia Launches Credit Maker Program For Female Directors, Cinematographers And Composers*

Screen Australia is thrilled to announce the new Credit Maker program, a high calibre initiative that US\$200,000 and now you can will support 12 female practitioners gvet a fully working copy for free... across directing, cinematography and composing to attain a career *[See the full story here](https://filmvideoandvirtualreality.com/from-the-things-you-didnt-know-file/)* defining credit on a scripted pro-

the agency's Gender Matters umbrella in partnership with the Australian Directors Guild. the Australian Cinematogra-

phers Society and the Australian Guild of Screen Composers, who will deliver the program.

> What with the weekly line-up of political journos, usually a guest pollie to be grilled by Cassidy and the unmissable "Talking Pictures" with Mike Bowers, the "Photographer at Large with the Guardian Australia, what is not to like?

### *[See the full story here](https://filmvideoandvirtualreality.com/%ef%bf%bcscreen-australia-launches-credit-maker-program-for-female-directors-cinematographers-and-composers/)*

### *From the "Things You Didn't Know" file*

previously sold for over

*If you have some industry news you'd like passed on to our readers, send me the info including any images to [david@auscamonline.com](mailto:david@auscamonline.com).* 

*A Word document is best if possible with images attached not embedded.*

2022

## Flashback: Interview: ABC Insider's Huw Parkinson

Every Sunday morning, a fair percentage of people click on the TV set at 9am to watch the ABC current affairs show "Insiders" with Barrie Cassidy. And Chez Hague is no different.

**Before we became "Austral-** ment, and this contains *ian Videocamera" we were called* a mashup video (some *FV^VR (Film / Video/Virtual Reality)* would say "pisstake") of **Here is an interview I did with the** a current and pertinent **ABC's Huw Parkinson, the genius be-** scenario, usually politi*hind the Insider's videos...*

But as they say, wait there is more.

Not every week, but often, "Insiders" has another gem of a seg-

cal, mostly Aussie based, but always very funny, and very, very clever.

The author of these mas-

terpieces is one Huw Parkinson, who goes by the Twitter handle of @rabbitandcoffee. His own bio describes himself as as a person who currently "*Makes witchcraftery for ABC's Insiders by mixing (mostly Australian) politics, film & TV, four ounces of newt, a dash of spider maths and three bags of kitten fear*."

This video mashup by Huw has had over 6 MILLION views!

I had the good fortune to be able to interview Mr P about his work, his methods, tools and what may be

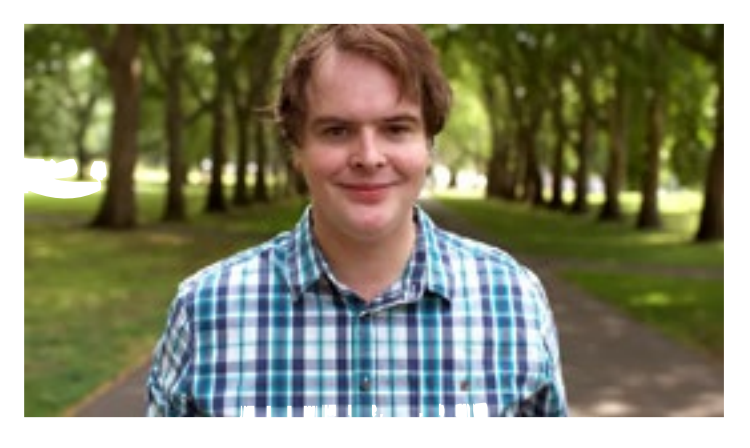

happening, if anything in the future

FV^VR: Are you the sole person on each project ie: do you do all the research, techie stuff etc yourself or are others involved in the process?

HP: Yes, I mainly do all that on my own. Sometimes the show's producers will very kindly help me search for a clip or two and occasionally we chat out a few potential ideas for videos – but generally it's mostly me.

*[See the full interview here. It's worth](https://filmvideoandvirtualreality.com/interview-abc-insiders-huw-parkinson-a-k-a-rabbitandcoffee/)  [the read!](https://filmvideoandvirtualreality.com/interview-abc-insiders-huw-parkinson-a-k-a-rabbitandcoffee/)*

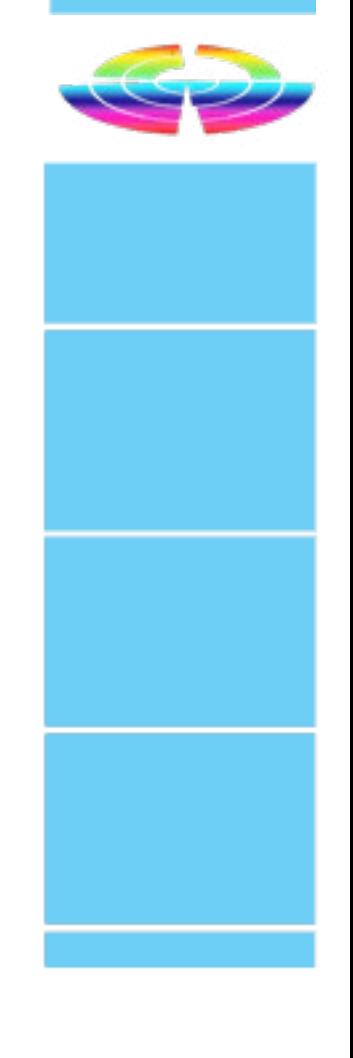

Pro cameras, and Thronmax mics

For future playback everything is also recorded via the Blackmagic Design ATEM Mini Pro to a SanDisk Extreme Pro portable US drive.

Now the main reason I went this route is simply I am PC / Windows based and of course have a leaning toward Blackmagic Design seeing as I use DaVinci Resolve, Fusion and have a Blackmagic Design Cinema Pocket Camera 6K. And for me, this combination works a treat for what I do.

But if I was Mac based and want-

Moving right along …

(with Sennheiser wireless lavs when For this, all you need to start stream-I have no issue with needed) and a Blackmagic Design ing on the go is an iPad to act as a a good mic ATEM Mini Pro to tie it all together. monitor, a decent camera and mi- running crophone.

As well as the analogue audio and USB ports, you also have access to a network port, 3 HDMI inputs, a loop HDMI port and a single HDMI out port.

> If you look

> > at the

of these

ports allied with the mixing control panel, you can

switch and mix between multiple video and

audio sources. Including using

"Luminous" panel keys are easily

For our future streaming needs at ed portability, that would lead me connection, twin RCA Australian Videocamera I have in a whole other direction, that of or the aforementioned opted to use a combination of Go-the ATEN UC9020 StreamLive unit. USB.

### **Input / Output**

One thing that sets the StreamLive apart is the extensive use of proper broadcast grade connections. Sure, you can use a USB mic if you wish, and admittedly they are getting better and better, but for full on production work you cannot go past XLR connectivity. All the cool kids use it.

bigger picture Due to a fanless cooling system, the UC9020 is quiet in operation and even in days of 38 degree plus it didn't miss a beat or hiccup in my tests.

Sadly, unlike its PC counterpart, the CamLive Pro, there are no XLR ports on the StreamLive so you have to make do with an analogue 6.5mm

identifiable and used for audio level monitoring and scene mode switching.

A groove in the top of the UC9020 is designed to securely hold the iPad when in use and on the right hand side is a headphone port and USB link. The left contains a security Kensington Lock node.

So in a single compact box, you get 1080p video capture, video switching, a streaming encoder, video converter, video splitter, and audio mixer all in one.

A live streamer's delight, and like the Blackmagic Design ATEM Mini Pro replaces – or more correctly has allowed to be developed from – technology that only a decade or so

6.5mm or even stepdowns to 3.5mm (although adapting from XLR to 6.5mm / 3.5mm can get messy but is possible), I just wish the engineers at ATEN had included XLR in such a serious piece of kit.

ago would have cost 5 to 10 times the \$1900 or the ATEN StreamLive costs today.

The associated app, called OnAir (incidentally the name of an album by arguably the world's best audio producer, Alan Parsons who did Pink Floyd's Dark Side of the Moon and the Beatles Abbey Rd among many others) supports preview and program monitoring, changing the video layout with full screen picturein-picture, image and subtitle overlays and screen transitions.

The inbuilt encoder bypasses the need for the computer to do that heavy lifting and so out of the box you can directly connect to Facebook, YouTube, Vimeo, Livestream or indeed ATEN claim, any custom RTMP destination in full HD (but no, not 4K).

### *[See the full story here](https://filmvideoandvirtualreality.com/review-aten-uc9020-streamlive/)*

## Review: ATEN UC9020 StreamLive

It seems like forever since I did a proper camera review, but here we are. In the past I have mainly concentrated on camcorders and video cameras and so-called "action cams" or looked more at the video capabilities of mirrorless and 4/3rds models, but over the "COVID Break" and due to popular request (and responses from

out and look at cameras such as the Canon RP we have here.

But rather than just as a still camera, and fast lens to capture images of deep space.

### **The Camera**

Let's look at the physical aspects of the camera first.

surveys), I have decided to branch On the rear is a swing out, rotating 3 inch monitor with 1.04 million dots, and this is supplemented by a 0.39 inch EVF with 2.36 million dots.

The Canon EOS RP is a lightweight (440g body only), full frame mirrorless unit that shoots up to 26 megapixels. It supports 4K video and natively has a RF lens mount.

in this case (and another camera I'll The RP sports a combination stabilisabe reviewing very soon), I am put-tion system and the auto focussing ting it through its paces in special has over 4500 possible positions. Wi-fi circumstances; using it with a wide and Bluetooth are both supported.

In my case, I requested and got and EF-EOSR mount adaptor in order to run the 16mm – 35mm f/2.8 lens I wanted for the star shoots.

The ergonomic layout is pretty much Canon standard with a rotary dial on the left along with the shutter release, lock, movie shoot button, main dial thumb wheel, mode wheel, and multi-function button. On the left is the on/off switch next to the hot shoe.

The rear of the body has a menu button at top left, and the right hand side an AF and AE lock button, a multi-purpose magnify/ reduce/ AF point button, info button and a navigation button / arrow combination. Beneath that are playback and delete buttons.

Access to the battery is via the bottom of the body of the Canon EOS RP and this also holds the single SD

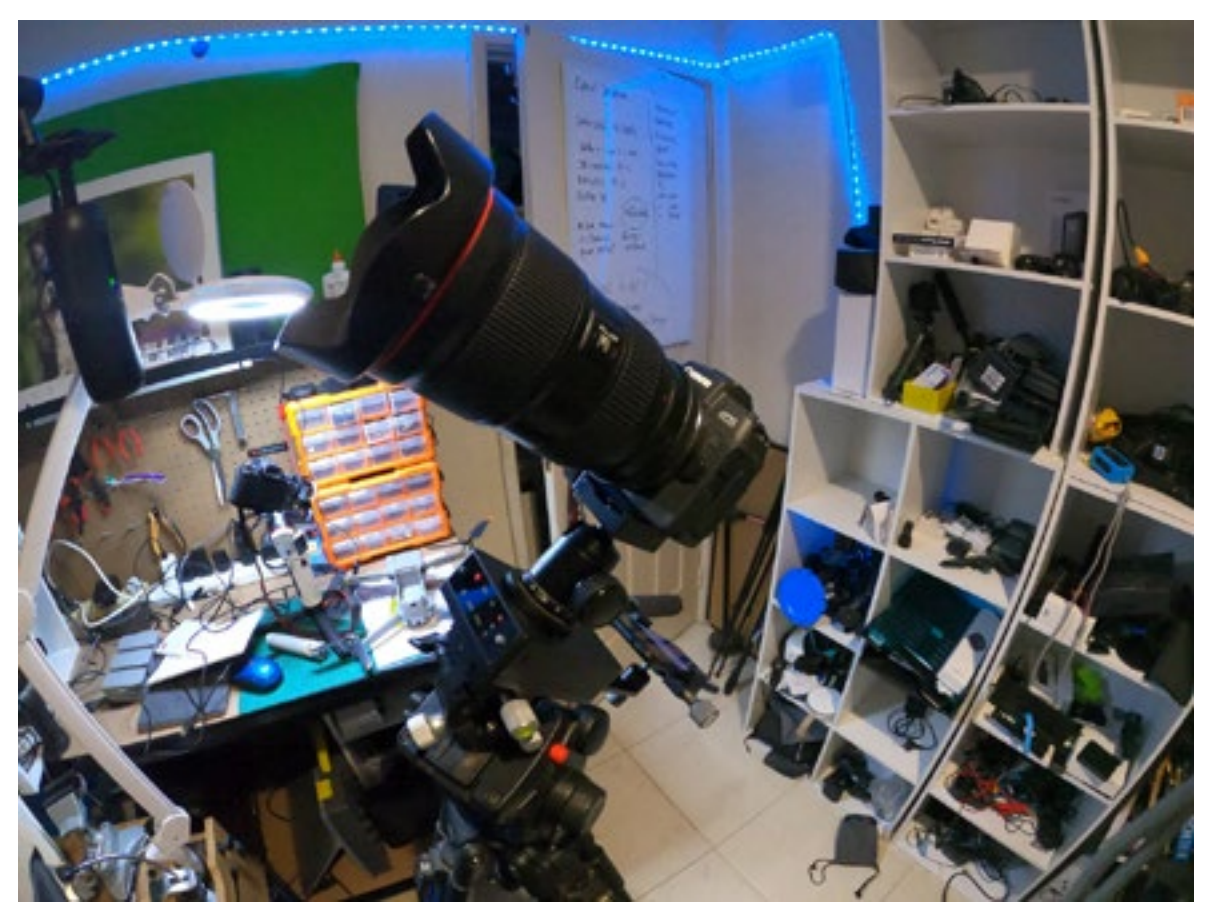

card slot. On the left-hand side underneath rubberised flaps are a 3.5mm mic port, a remote terminal plus mini HDMI and USB ports. As I said, pretty much standard fare. By the way, for the star shooting, a remote terminal and controller is almost mandatory due to the long shutter times used. The lens I am using is, as mentioned, a 15-35mm f/28 USM which required an EF to EOSR mount adaptor. Once this was installed and the lens attached to the camera, all that was needed was to attach it to the MSM mount setup on my Manfrotto tripod. **MSM Mount** I have had the MSM mount kit for a few weeks now and still coming to grips with the best way to set it up

## HARDWARE **HARDWARE**

as there are a number of possibnili-In the Northern Hemisphere they rotation of the Earth at the correct speed and inclination.

ties. The major problem is we are in have the Pole Star, but here we don't the Southern Hemisphere, and the have such a thing. This is where the mount has to be calibrated to a pole PhotoPills app comes in. This shows a star to work properly ie: to follow the "virtual" sky on your smartphone or tablet letting you align the camera to the south pole. This then allows the mount to track successfully and stop

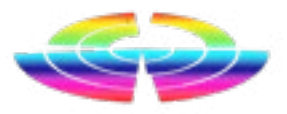

## Review: Canon EOS RP (With MSM Star Tracker)

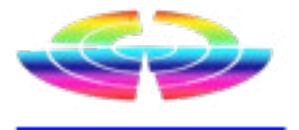

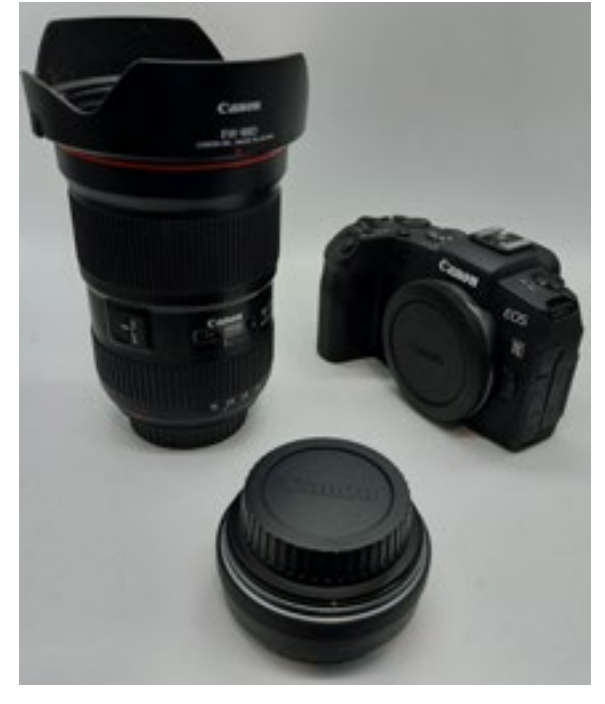

getting any star trails (unless that's a series of components as you can tor and its accessories, there are a see. The main rotator has two points number of ways you can mount your where it can be mounted. One on gear. Some people use an optional the large side (which I am using here) Z mount as against the wedge, but but it can also be tipped at 90 de - after much chopping and changing grees.

nasty habit of unscrewing themselves  $\;$  This is sitting on a Wedge mount attached to the tripod letting you change the inclination of the cam - sit perfectly and are well balanced era when attached.

shots over a 10 or more hour period  $\,$  On top of the MSM rotator is a ball  $\,$ is not unheard of, I have no intention  $\mod$  mount and the camera is attached

On the rear is a bracket to mount a smartphone so you can use the Pho - So I am waiting for a clear night when  $\;$  toPills app in situ to set the orienta-I can get a series of 1 minute shots tion to the south pole correctly. You Stay tuned! – about 30 of them, maybe more – Ialso get in the MSM kit a green laser, can stack and then with the magic but here that is pretty useless for the of the stacking software, Deep Sky reasons mentioned. In the Northern [Canon EOS RP](https://www.canon.com.au/cameras/eos-rp) Stacker to start with, hopefully get im- Hemisphere you would use this to align to the Pole Star.

of trying that here and having a loan  $\;$  to this. Subsequently, whilst in theNorthern Hemisphere taking long duration EOS RP end up on the ground (or my Canon 5DS for that matter!)

over the weeks, this method seems to be the best for what I want.

The Canon EOS RP and 16-35mm lens for the task at hand. Now we wait for some clear night(s).

Thankfully here in the West (I am 200km south of Perth) we have main ly had these so I am hopeful over the next 24 – 36 hours we can put the Canon RP to work.

For more info:

*[MSM Star Tracker](https://www.moveshootmove.com/es)*

The MSM mount itself is made up of Due to the nature of the MSM Rota-

## HARDWARE **HARDWARE**

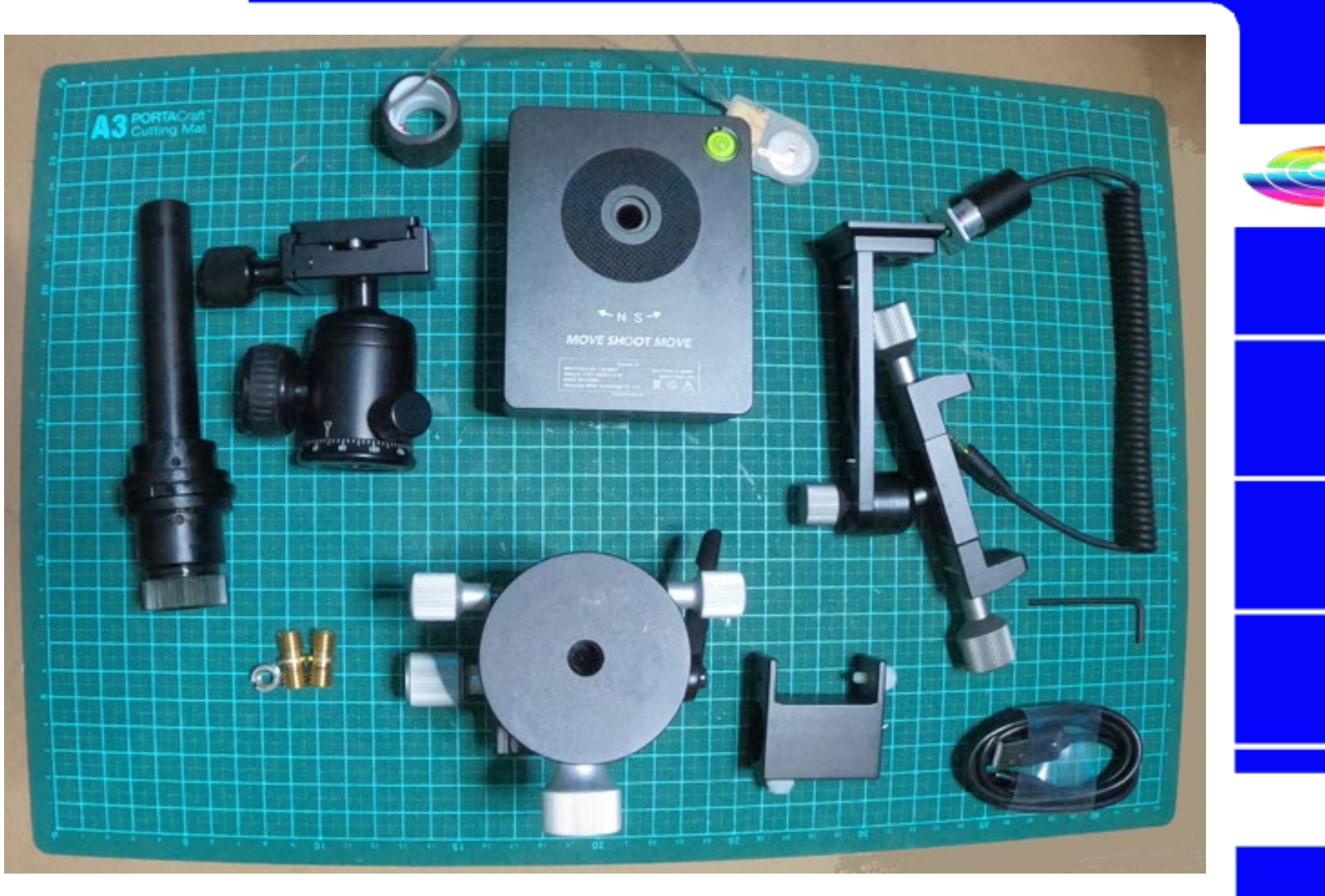

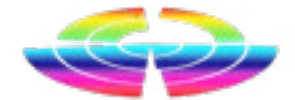

what you want of course).

The second part of the problem is that due to our location and the di rection of the rotation of the Earth, the mount and camera can have a over time.

ages similar to this.

## EDITORIAL

*I wrote this piece around 4 years ago and I thought it might be worth re-visiting...*

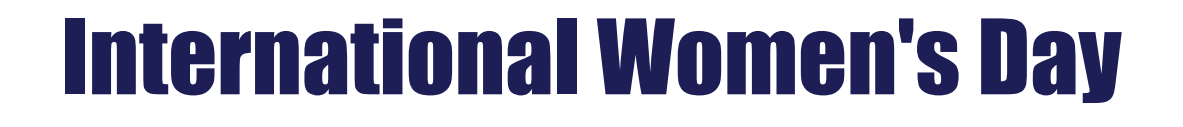

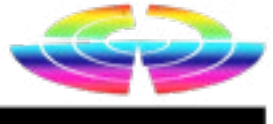

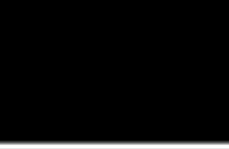

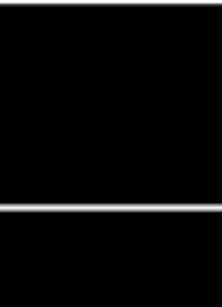

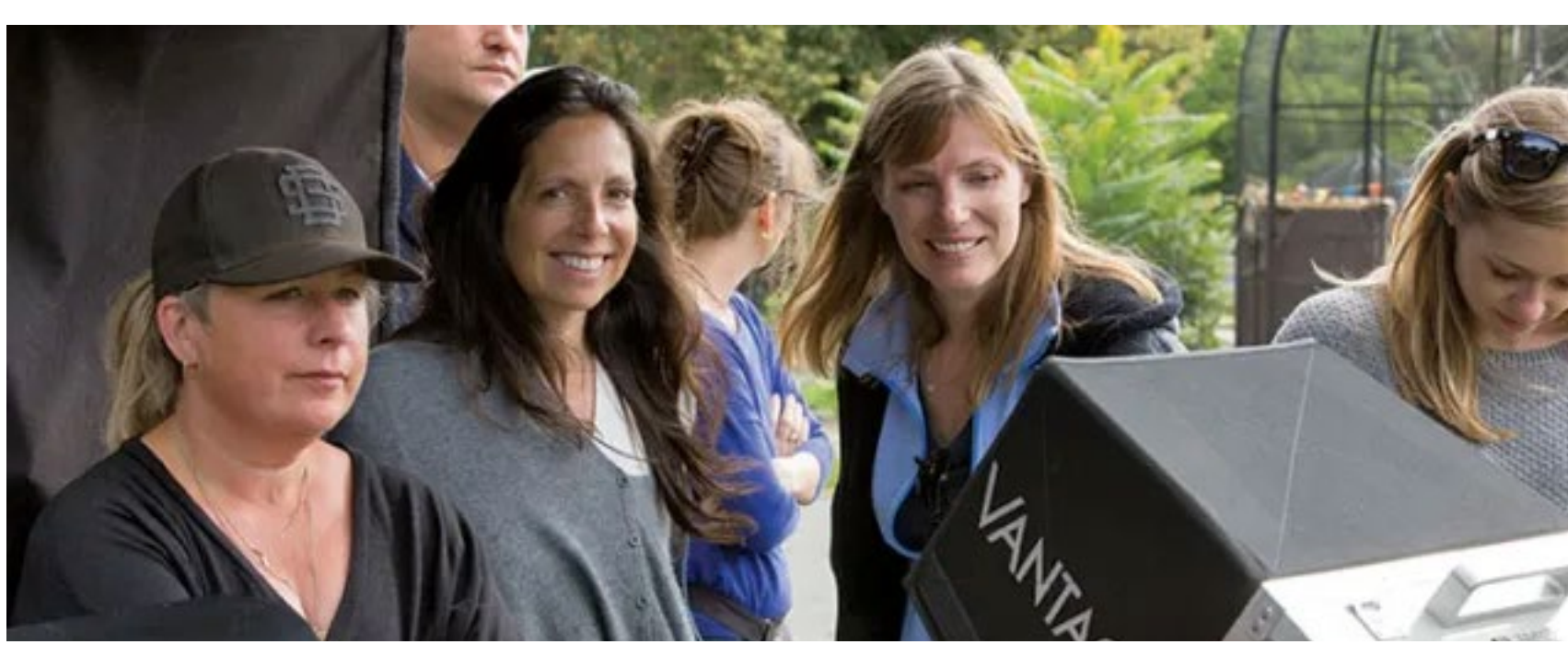

With all the talk lately, in the film industry at least, about Weinstein and others with their alleged misogynistic and sexual misconduct, I am curious as to how women are treated in the industry in Australia. But I want to take it further than investigating these sorts of misdemeanours as purported to be by Weinstein and Co, because as bad as they are, as I suspect there may be more than this.

Get rejected because you are a woman (and are told so or Your privacy will be it is hinted at) when trying tom respected I assure funding, sponsorship etc. you.

I especially want to hear from those someone (male or who are actual filmmakers – wheth-female) on set for er it be documentary, horror film, not following inshort Tropfest-type piece, TV com-structions, are you mercials – whatever. Is your posi-heeded as treated tion of authority on set respected? as a man would be Likewise, if you are one of the treated in the same crew or an actor, are you giv-circumstances? en the respect you deserve?

So, as a woman, how are you treat-think your gender ed in the industry? Do you feel sec-has any effect on ond rate? Treated as if you are "not as good" as the men?

Told you cannot be up to the job?

### Your ideas ignored?

Get the feeling your male counterparts think your efforts a bit of a joke and you are simply being humoured?

And if you have need to chastise

In short, do you your situation as a filmmaker – negatively or positively?

Feel free to comment here of course, but if you wish to remain anonymous, contact me via *[david@ausca](mailto:david@auscamonline.com)[monline.com](mailto:david@auscamonline.com)*.

**Blackmagic URSA Broadcast G2** 

**Blackmagicdes** 

Learn More >

**NEW** 

## SENNHEISER

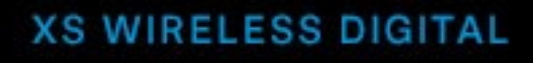

An instant connection.

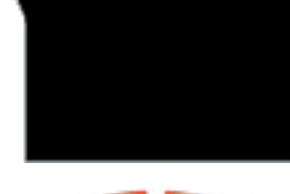

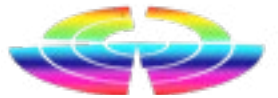

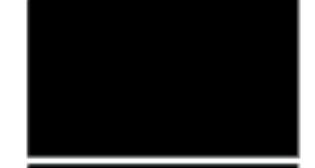

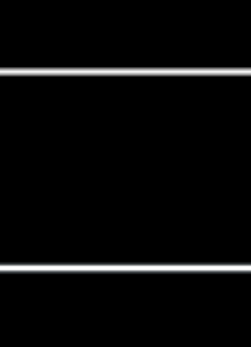

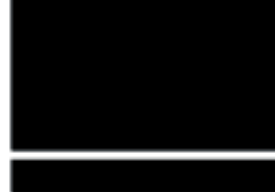

## TUTORIAL TUTORIAL

I was recently asked to explain how to get a "fuzzy out-of focus" background which then morphed iknto a discussion on depthj of field (DOF), aperture and shutter speed.

Here is an excerpt from a story on this very subject I wrote a few years back as a tutorial.

### *Crash Course*

**Shutter Speed: The amount of time** the shutter is open letting light in. Think of an eye blinking if you like.

Here is a basic crash course in the terminology for those that are interested.

**Aperture**: How wide the lens (or as someone called it, they "eye") is open. The wider it is, the more light gets in. Oddly, the lower the number eg 5.6 or 2.8 say, the wider it is.

Of course, then, the lower the shutter speed (in seconds and down to fractions) the more light is getting in.

It stands to reason then, there is a balance between aperture settings and shutter speed, right? On most cameras today, you can cheat and just set the camera to automatic, and the brain of the camera will sort all that nonsense out for you. But why did you spend good dollars then on a flash new camera when you could spend a fraction of the money and get the current version of the old "Instamatic"?

More on that later.

Place your camera, ideally on a tripod (when should you use a tripod? Whenever you have one) about 2 metres away. Set the ISO for 400 (more on this a little later, for now, just do it OK).

A lesser cheat is to choose an aperture setting (the big 'A' on the rotary dial on the top of the camera usually) and let the camera work out the shutter speed. Alternatively, select

'S' (yep, for Shutter Speed), after setting one, and the camera will work out the correct aperture. These are

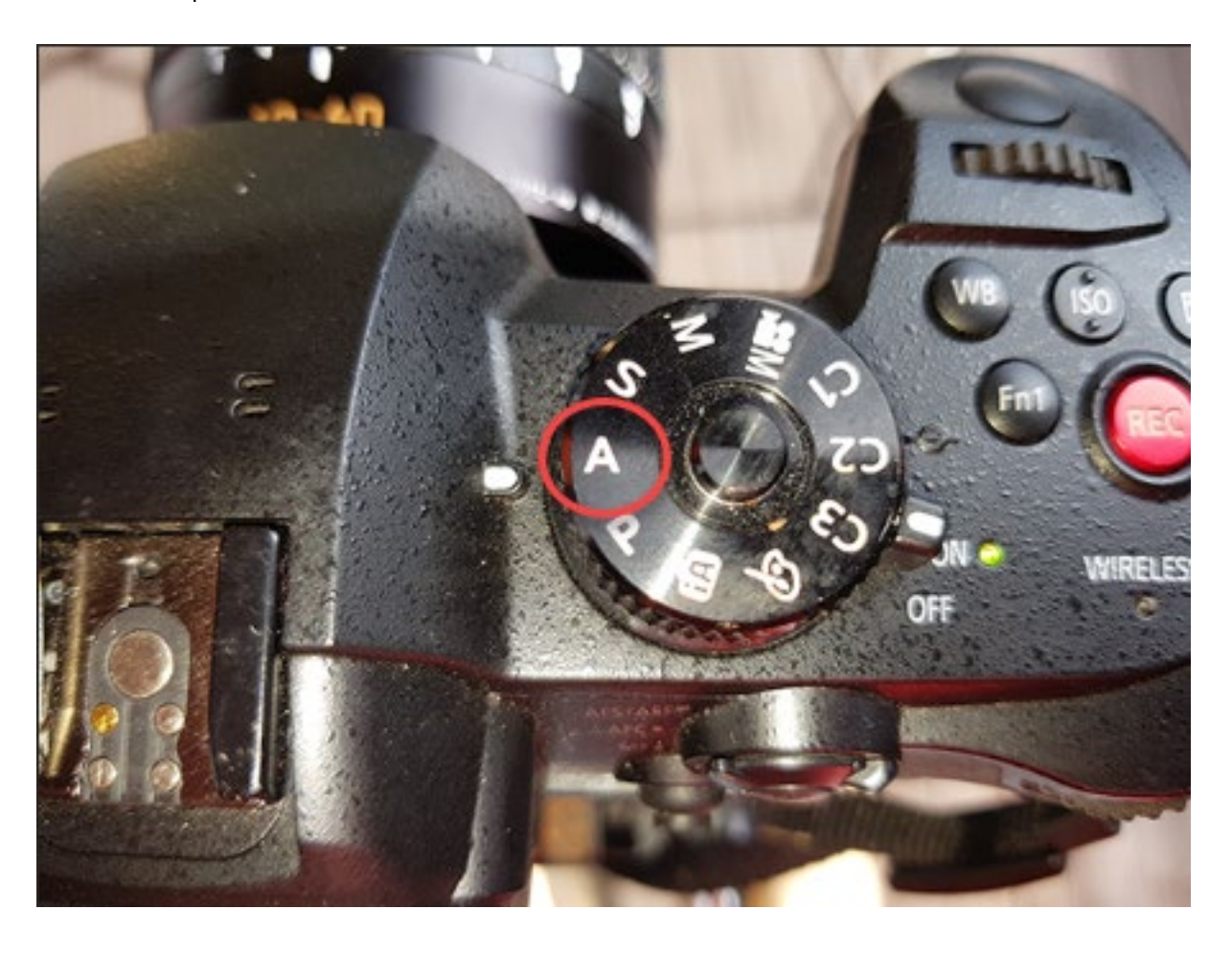

called 'Priority" settings by the way.

But here is the kicker. The camera can only work on the info it has and is certainly not infallible, so these are guides only. Many times, they will

work, but not in all circumstances, so be aware of that.

Most commonly is another wobbly that gets thrown into the system, one known as "depth of field".

In simple terms, the wider (lower number) the aperture, the lower the depth of field gets. This means that objects close to the lens are in focus and those further away are out of focus. Close down the aperture (make the aperture smaller, with a higher number) and the "in sharp" distance is larger. And this is another case of the balance needed between shutter speed and aperture.

Is there a way to learn this? Why, yes, yes there is! I give you the unpatented David Hague Emu Bitter beer can method.

Setup an Emu Bitter beer stubbie / can on a table in the open in daylight. Option: Open and drink first. Highly recommended.

Open the aperture to its widest – probably f8 – and set the shutter speed to 1/60th (or 125th in very bright sunlight) and focus on the can. (Why the f? Each setting is called an f-stop. Yes, but WHY? Since you asked:

The f-number of an optical system (such as a camera lens) is the ratio of the system's focal length to the diameter of the entrance pupil. ... It is also known as the focal ratio, f-ratio, or f-stop.

*[See the complete story here \(and](https://filmvideoandvirtualreality.com/the-trip-to-exmouth-part-3-how-do-grey-nomads-and-cameras-fit-in-to-this/)  [yes the title is correct!\)](https://filmvideoandvirtualreality.com/the-trip-to-exmouth-part-3-how-do-grey-nomads-and-cameras-fit-in-to-this/)*

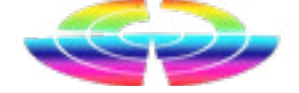

## Tutorial: Aperture, Shutter Speed and DOF

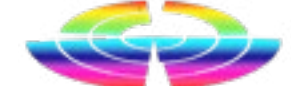